# **Desarrollo de un prototipo de aerogenerador sin aspas por medio de inducción magnética**

**Bryan Steven Paz Vallejo1 David Camilo Moncayo Lasso2 Esteban Alejandro Rosero Barbosa3**

**Cítese como**: Paz-Vallejo, B. S., Moncayo-Lasso, D. C. y Rosero-Barbosa, E. A. (2023). Desarrollo de un prototipo de aerogenerador sin aspas por medio de inducción magnética. En R. G. Moran-Perafán, F. C. Gómez-Meneses, T.M. Piamba-Mamian, F. A. Guasmayán-Guasmayán, A. L. Ibarra-Ordoñez y E. M. Moncayo-Torres (comps.), *Tecnología e Innovación: el camino a la transformación productiva* (pp. 9-26). Editorial UNIMAR. https://doi.org/10.31948/editorialunimar.173.c260

#### **Resumen**

Existe un modelo de generador eléctrico diseñado para convertir la energía del viento en energía eléctrica. Hasta ahora solo existe una alternativa para producir electricidad: las turbinas convencionales; sin embargo, estos sistemas presentan problemas de mantenimiento y contaminan el medioambiente. El aerogenerador sin aspas se basa en una nueva tecnología que utiliza el viento para producir energía eléctrica a partir de las vibraciones producidas por la fuerza del viento, que posteriormente se transforma en electricidad. El principal problema para la producción de este tipo de energía es el viento, ya que puede ser muy débil o la producción de energía mediante vibración no sea muy grande. Los resultados demuestran la capacidad del aerogenerador para crear una energía considerable, suficiente para encender un LED, además, cuenta con un sistema inversor, el cual es capaz de generar un voltaje de 120, alimentado por una batería que el aerogenerador mantiene con la fuerza del viento.

*Palabras clave:* aerogenerador, energía, renovable, eólica, magnético.

#### **1. Introducción**

Mediante la ejecución del presente proyecto de investigación se posibilitó establecer un punto de partida importante frente a las actuales necesidades energéticas que se presentan a lo largo del contexto. Por tal razón, la elaboración de un prototipo aerogenerador sin aspas que permita transformar la energía eólica en eléctrica se constituyó como una de las prioridades para contribuir a la adaptación y transformación de las energías renovables en el mundo. De esta manera, el prototipo de aerogenerador para la transformación de la energía del viento en energía eléctrica es un invento que tiene como objetivo generar energía eléctrica a partir de una fuente de energía renovable que no produce ningún tipo de contaminación.

1 Universidad Mariana, Colombia. Correo electrónico: brpaz@umariana.edu.co

<sup>3</sup> Universidad Mariana, Colombia. Correo electrónico: esterosero@umariana.edu.co

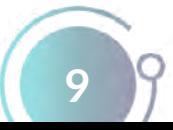

<sup>2</sup> Universidad Mariana, Colombia. Correo electrónico: dmoncayolasso@umariana.edu.co

Así las cosas, se presenta el prototipo de aerogenerador para transformar la energía del viento en energía eléctrica sin necesidad de aspas mediante la inducción magnética por vibración. El prototipo está constituido por un mecanismo de inducción magnética que introduce un voltaje en una bobina para su posterior uso. De este modo, en el presente documento se encuentran los principales lineamientos conceptuales que permitieron dar origen al desarrollo de la investigación, teniendo en cuenta los principales aspectos que demuestran la necesidad e importancia de establecer propuestas que satisfagan las necesidades actuales.

Por tanto, en el planteamiento del problema se da a conocer las razones que dieron origen a la investigación, considerando la prioridad y necesidad de establecer herramientas capaces de adecuarse a la realidad actual. De este modo, a través de la formulación de los objetivos, se sustentó la razón de ser de este proyecto, con el cual se observó la posibilidad de establecer una propuesta ejecutable de acuerdo con los recursos obtenidos desde el campo de trabajo. A través de la justificación, se sustentó la oportunidad y prioridad de dar sentido a este tipo de investigaciones, que permitan un mejor aprovechamiento de las fuentes y recursos energéticos renovables.

De igual forma, en el marco referencial se da a conocer los principales lineamientos que se requirieron para dar forma y estructura al trabajo que se encuentra en proceso de ejecución. Por tanto, cada uno de los elementos conceptuales nombrados se constituyeron en la base para dar cumplimiento a los objetivos trazados dentro del proceso de investigación.

#### **2. Método**

Las partes que componen el aerogenerador sin aspas son las siguientes: la base, el mástil, un eje cilíndrico, dos imanes, una bobina con núcleo de aire y un tensor. El mástil es un alojamiento para los demás componentes y tiene una base en la parte inferior para anclarla al suelo; el eje principal está ubicado en la parte interna del mástil; el tensor se coloca entre el cilindro del mástil y permite inducir una corriente en la bobina por medio de la vibración producida por el viento.

#### **Figura 1**

*Esquema general prototipo aerogenerador sin aspas*

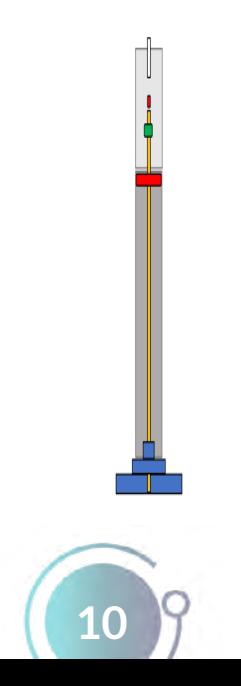

Al descomponer el aerogenerador se evidencia los elementos. Según se observa en la Figura 2, este consiste de un mástil, un eje central, el tensor encargado de calibrar los dos imanes. El mástil es el encargado de proteger el resto de elementos mecánicos y electrónicos que conforman el diseño.

#### **Figura 2**

*Despiece prototipo aerogenerador sin aspas*

El proyecto se realiza en la Universidad Mariana sede de Alvernia; se dividió en cuatro etapas. La primera etapa consistió en obtener valores promedio de la velocidad del viento del sitio analizado, con el propósito de tomar como variable la velocidad del viento, como principal fuente de energía eléctrica en el aerogenerador. En la segunda etapa, se desarrolló un prototipo de aerogenerador sin aspas, que consta de un eje que vibra alrededor de un campo magnético, el cual es proporcional a la corriente eléctrica. En la tercera etapa, se pretende amplificar esta corriente del generador por medio de la adaptación de un tubo de Venturi, el cual magnifica la velocidad del viento por las corrientes de aire y las turbulencias que se generan al reducir los diámetros del tubo de Venturi. En la cuarta etapa, se acondicionará los circuitos electrónicos necesarios y se desarrollará un circuito inversor que permita reutilizar la corriente continua y transformarla en corriente alterna (CA). Estos estabilizarán la señal de corriente que será utilizada antes de almacenarla, como la carga de una batería de corriente directa (CD).

#### *Comportamiento de la velocidad del viento*

Se procede a recopilar información de las condiciones climatológicas en la estación meteorológica de la sede de Alvernia, con el fin de analizar el comportamiento de la velocidad del viento como variable de entrada importante para realizar el diseño del aerogenerador sin aspas. Por lo tanto, son importantes los siguientes datos: velocidad del viento, hora y fecha de la toma de las muestras, ya que esto permite conocer la máxima y mínima velocidad que puede alcanzar el viento, y que sea posible determinar un valor promedio en esta área específica de la ciudad de Pasto. Lo anterior es la entrada o criterio inicial para el diseño del sistema del aerogenerador sin aspas.

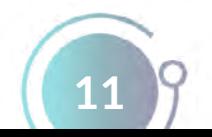

## *Análisis de cinemática directa*

La información se procesó y analizó por medio del software profesional RStudio; el resultado fue estadístico y se apoya en la fundamentación de series de tiempo, con el que se identifica estacionalidades para el logro de la caracterización de la velocidad del viento en ciertas épocas y horarios. El análisis permitió determinar que los datos corresponden a un modelo multiplicativo, es decir, presentan tendencia y estacionalidad, por lo cual se realizó una derivación de los datos, donde se eliminó la tendencia y la estacionalidad, como indica la teoría en el campo de la modelación de series de tiempo. Con este procedimiento, los datos muestran en qué periodos de tiempo existen valores estacionales o periódicos, por medio de la correlación y autocorrelación de datos consecutivos en el tiempo. En el software RStudio, se procede a verificar que los datos son fidedignos, precisos y consistentes, mediante el comando seasonplot, y se crea un gráfico de tiempo; este comando en especial separa los datos por meses y la estacionalidad de cada año analizado.

## **Figura 3**

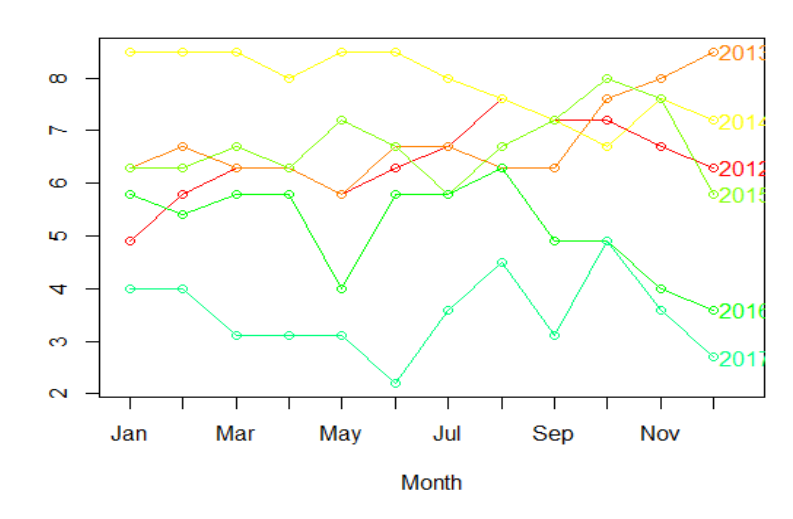

*Tiempo de la fuerza del viento*

En la Figura 4, se puede apreciar el comportamiento aleatorio de los datos temporales para series en diferentes años, con valores de velocidad del viento entre 2 y 9 metros por segundo; sin embargo, el valor medio, en los años 2012 a 2015, fue de 5 m/s, aproximadamente, siendo este el parámetro de inició en el diseño del sistema aerogenerador.

## *Modelo de serie de tiempo para la velocidad del viento*

Por medio de un estudio estadístico se determinó que el análisis que se ajusta a la secuencia de datos ordenados cronológicamente es una serie de tiempo, la cual es un conjunto de observaciones de una variable cuantitativa en secuencia temporal. La ¡Error! No se encuentra el origen de la referencia indica el comportamiento de la velocidad del viento en el tiempo junto con su autocorrelograma de la serie con eliminación de estacionariedad, la cual evidencia la correlación de los datos de manera significativa.

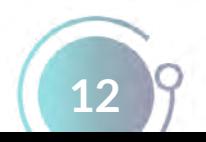

# **Figura 4**

*Series de tiempo*

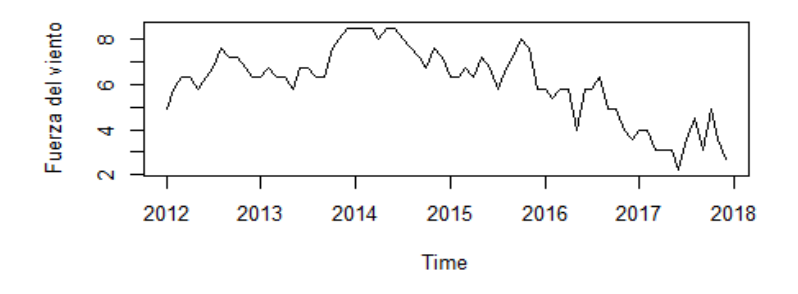

Ċ

 $\overline{\circ}$ 

## **Figura 5**

*Autocorrelograma*

Serie NO estacionaria

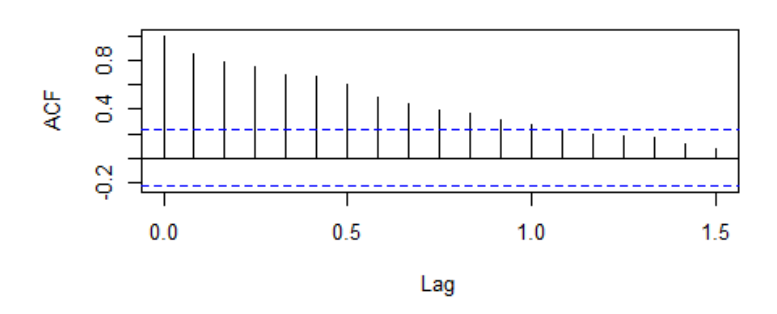

En vista de que el autocorrelograma indica cierta tendencia en los datos, que fue dado por la alta correlación secuencial, se procedió a eliminar la tendencia aplicando una primera derivada al conjunto de los datos temporales.

#### **Figura 6**

*Serie de tiempo con eliminación de tendencia*

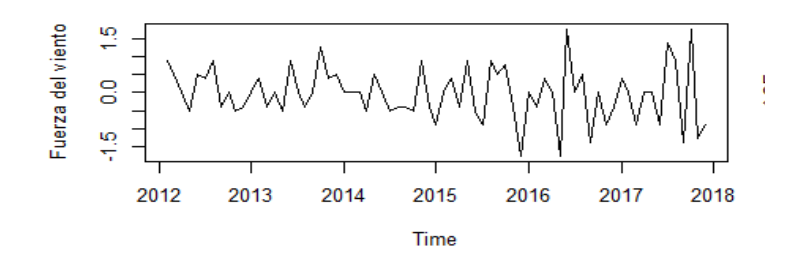

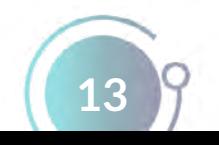

## **Figura 7**

*Correlograma parcial*

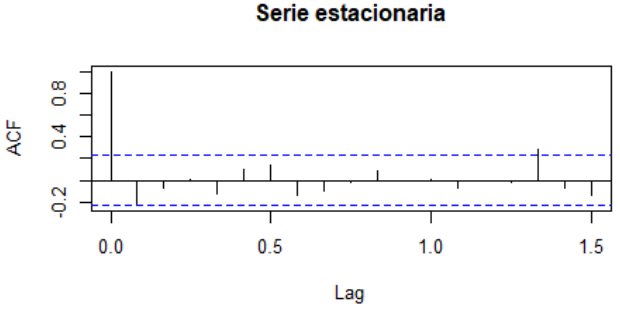

Para realizar el análisis de las series de tiempo, se utilizó la herramienta numérica llamada autocorrelograma, que indica, en las barras significativas, el grado del modelo que siguen los datos, en este caso, se observa que, la primera y segunda barra son significativas, por lo que se asume un modelo de promedio móvil grado-2.

## **Figura 8**

*Correlación de datos y tendencia*

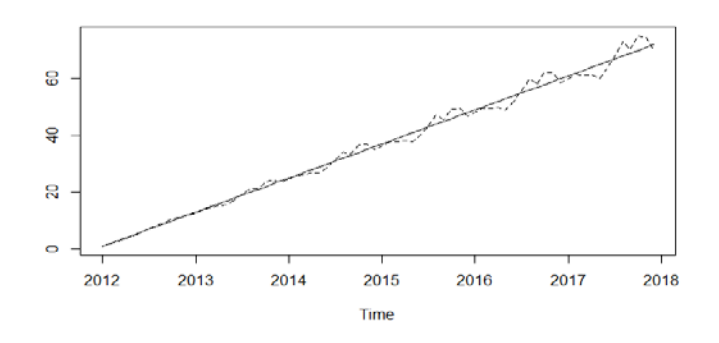

En la Figura 8, se evidencia que existe un ajuste de los datos y su correlación para un futuro análisis de pronósticos sobre la velocidad del viento.

## *Diseño y selección de bobinas para tratamiento del campo magnético en el aerogenerador sin aspas*

A través de un alambre en el que circula una carga o una corriente eléctrica se obtiene un campo eléctrico y magnético. El campo eléctrico es la alteración que produce una carga o partícula en el espacio y el campo magnético es la fuerza invisible que se ejerce en objetos o sustancias que sean sensibles al magnetismo. Por la definición que el campo magnético tiene: sentido y magnitud. Para encontrar su valor en cualquier alambre en el cual circula corriente eléctrica es importante la geometría. En el caso particular del aerogenerador sin aspas, se requiere de una bobina con núcleo de aire para ser inducida por un campo magnético variante, producido por la vibración de un mecanismo que oscila en función de la velocidad del viento. Este a su vez está en medio de un imán, el cual presenta un campo magnético que se induce

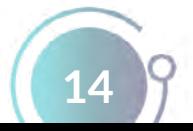

en el interior de la bobina para la producción de corriente eléctrica; para ello, a continuación, se procede a indicar el diseño de la bobina mencionada.

## *Diseño de bobinas*

Se tuvo en cuenta las dimensiones del núcleo: diámetro interno y la altura; se usaron los datos junto con el valor de la inductancia de la bobina y estimar el número de vueltas necesarias para un voltaje determinado (que se deben realizar para este núcleo). Por consiguiente, para calcular el número de vueltas de una bobina de núcleo de aire se requiere la ecuación 1:

$$
\theta = \int_0^\delta \frac{u}{u_0} \Big( 1 - \frac{u}{u_0} \Big) dy \quad \text{(Ecuación 1)}
$$

Donde: N: Número de vueltas. L: Inductancia de la bobina (henrios). A: Área de núcleo de aire (cm²). l: Longitud de arrollamiento (cm).

## **Número de vueltas calculadas**

Los cálculos de la bobina de aire son correctos, ya que el número de vueltas estimado y el número de vueltas realizadas es muy cercano. A continuación, se plasma la comparación de los datos mencionados.

# **Tabla 3**

*Comparación de datos medidos y calculados*

Numero de vueltas realizadas 10.500

Se tuvo en cuenta la generación de energía que se obtuvo con cada voltio por vuelta; se estima un cálculo aproximado de cuántas vueltas se necesita para poder llegar al voltaje considerable. En este caso, el voltaje al que se pretende llegar es de 6 V, para esto, se tiene como condición realizar más de 11.000 vueltas. En la Figura 9, se muestra la elaboración de la bobina:

# **Figura 9**

*Creación de bobina núcleo de aire*

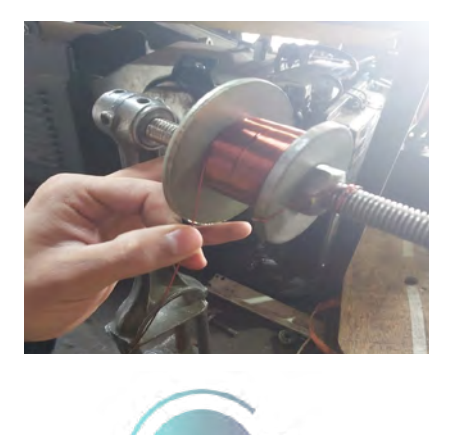

**15**

Para su elaboración, se tuvo en cuenta el calibre y el número de vueltas previamente calculado. En este caso, se utilizó un calibre 30, se realizó un aproximado de 14.000 vueltas; después de realizar la bobina, se procede a sellar con resina epoxi aislante sin solventes para inducidos y bobinados; esto ayuda a que el embobinado no se raspe o ingrese agua, ya que puede producir un corto.

#### *Cálculos de bobinas*

Los cálculos realizados para las bobinas se basaron en la geometría del núcleo, teniendo en cuenta que sería circular y de aire, el material de cobre que ocupaban las espiras enrolladas en el núcleo circular y el valor de la corriente que circulaba a través de este. Para calcular la permeabilidad del material, se utilizó la ecuación 2:

$$
\mu = \mu_r * \mu_0
$$
 (Ecuación 2)

Donde:

μ\_r: Es la permeabilidad relativa del material. μ\_0: Es la permeabilidad del vacío.

Dado que el núcleo es de aire y la permeabilidad µ es la misma que la del vacío, se obtuvo el resultado de la inductancia en la bobina mediante la ecuación 3:

$$
L = \mu \frac{N^2 * A}{l}
$$
 (Ecuación 3)

Las unidades que conforma la Ecuación 3, no se encuentra el origen de la referencia son las siguientes:

N: número de espiras. A= área transversal de la espira (cm²). l = longitud de arrollamiento (cm). μ = Permeabilidad del material.

## **Cálculos de la inductancia en la bobina con núcleo de aire**

Para encontrar la inductancia de la bobina con nucleó de aire, se procedió a recopilar los datos que conforman el núcleo, tales como longitud del alambre que enrolla la bobina, permeabilidad del material, número de vueltas y área del núcleo en donde fue embobinado. Estos datos en conjunto fueron usados en la ¡Error! No se encuentra el origen de la referencia, para dar el resultado de la inductancia de cualquier bobina, en la Tabla 4 se muestran los resultados.

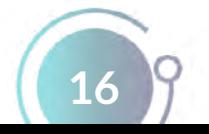

## **Tabla 4**

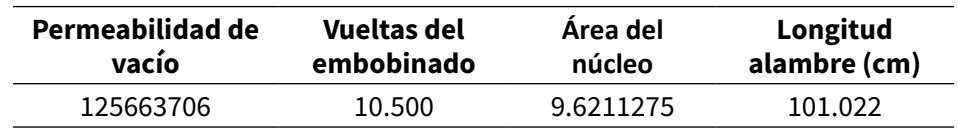

*Cálculos de la inductancia de una bobina con núcleo de aire*

#### **Tabla 5**

*Cálculos de la inductancia de una bobina con núcleo de aire*

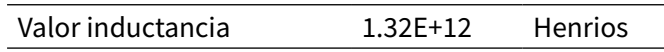

#### *Bobina para pruebas preliminares*

Una vez se finalizó la elaboración de la bobina, se procedió a comprobar, por medio de un instrumento digital, que el filamento se encontrara en perfecto estado, por esa razón, se optó por usar la herramienta multímetro digital, que cuenta con una escala de continuidad y aplica una pequeña carga de corriente en la bobina. Otro análisis que se pudo realizar con la misma herramienta fue medir el valor de su resistencia en escala de Ohm.

## **Figura 10**

*Pruebas de bobinas con multímetro*

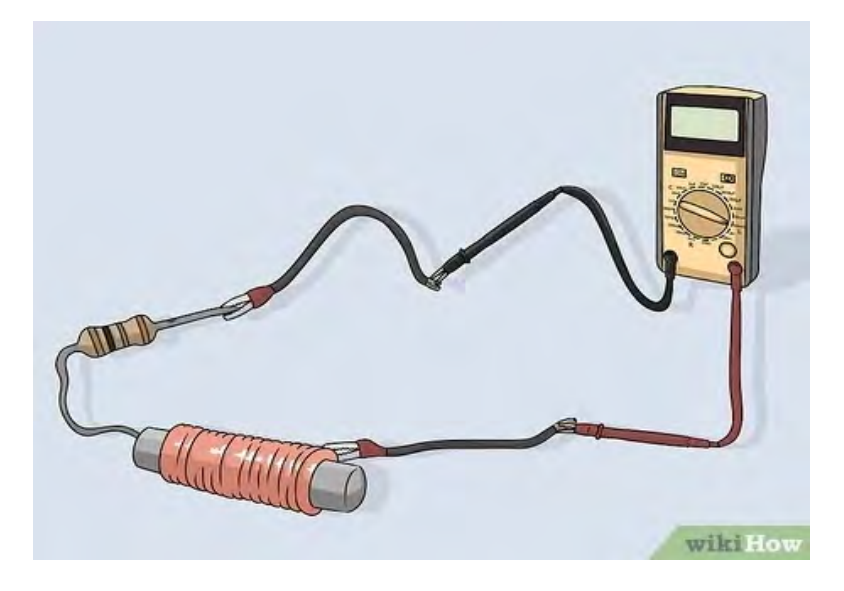

## *Medidas de la bobina con diferentes instrumentos.*

Para verificar los datos que fueron medidos y calculados, se realizó la Tabla 3, con el fin de compararlos.

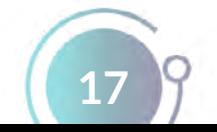

## **Tabla 6**

*Valor medido y calculado de la inductancia en una bobina*

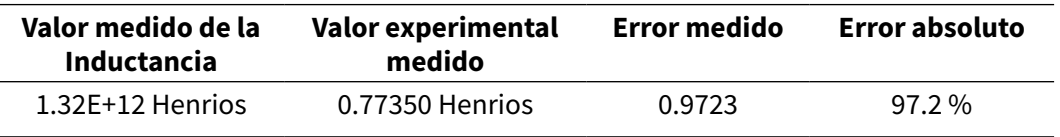

Se determinó que los datos obtenidos y calculados son correctos, puesto que los valores fueron muy cercanos. En la Figura 11, se observa el valor de la resistencia que tiene la bobina en la escala de ohm.

## **Figura 11**

*Bobina medida en escala de resistencia*

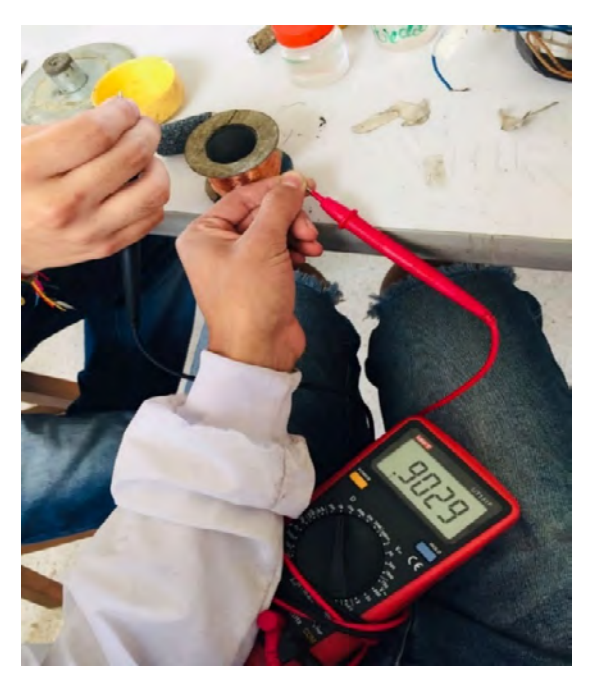

#### *Galvanómetro analógico*

En el aerogenerador sin aspas, los valores de voltaje y la corriente fueron inducidos por el imán a la bobina, aunque el valor puede ser mayor o menor, esto depende de la fuerza que se aplique para distorsionar el campo magnético del imán y así inducir una carga en la bobina. En el momento que el imán se queda inmóvil, el voltaje y corriente son equivalentes a cero. En la Figura 12 se muestra el comportamiento del galvanómetro con una bobina siendo inducidas por un imán.

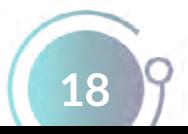

ᅎ

# **Figura 12**

*Galvanómetro con bobina de 14.000 vueltas*

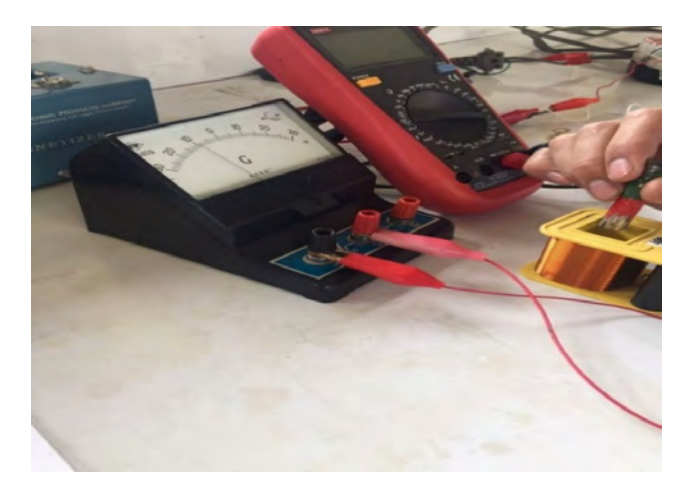

#### *Medidas de voltaje y corriente de la bobina*

Se puede comprobar el funcionamiento de cualquier bobina a través de un multímetro digital, el cual contiene una escala de continuidad, cuya función es determinar si el cable que conforma la bobina está interrumpido en algún punto. Con la misma herramienta es posible obtener el valor de la resistencia de dicha bobina. En la Tabla 4, se muestra los datos que se obtienen al utilizar los instrumentos mencionados, pero después de realizar cambios en la cantidad de vueltas de cada bobina.

## **Figura 13**

*Núcleo móvil con imán de ferrita*

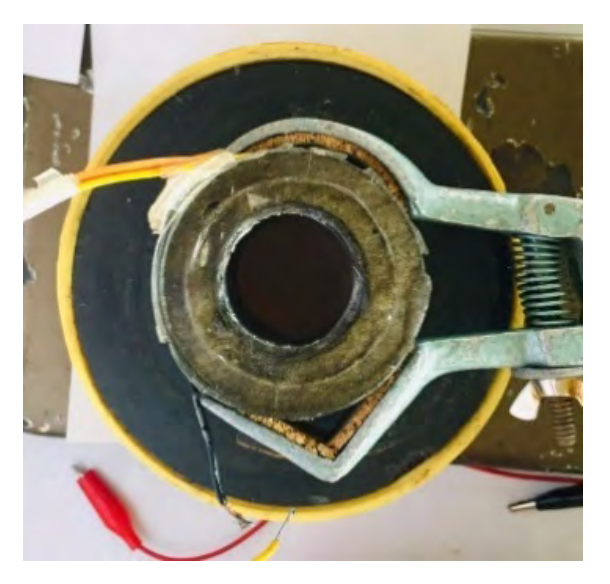

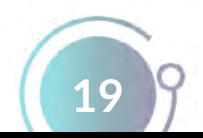

#### **Tabla 7**

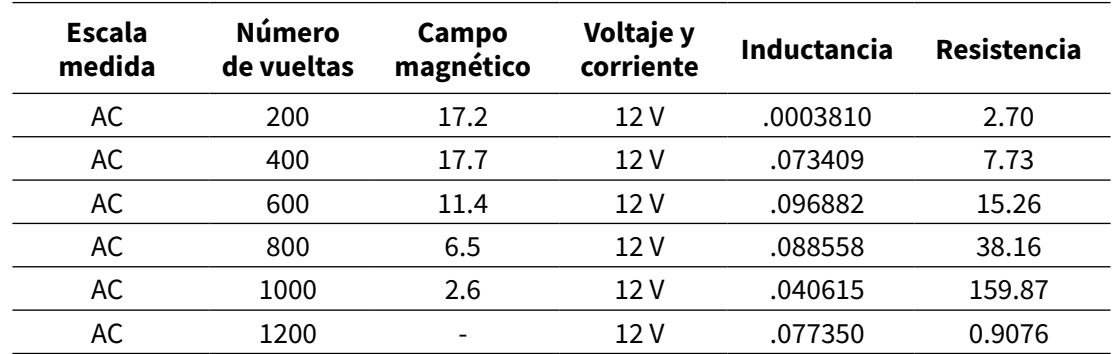

*Medición de voltajes y corrientes AC de bobina con núcleo de aire*

#### **Tabla 8**

*Medición de voltajes y corrientes DC de bobina con núcleo de aire*

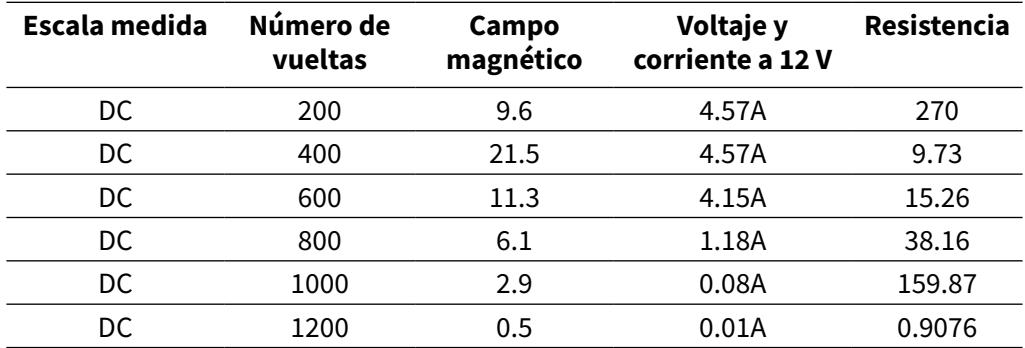

Se observa que los valores medidos a mayor número de vueltas generan un mayor campo magnético, más eficiente para este prototipo, ya que, para obtener un campo magnético como el primer dato de la tabla, se requiere un mayor trabajo de vibración de los imanes, lo cual evita un trabajo forzado, dado que el prototipo necesita un menor trabajo de vibración, esto hace que el último dato genere un campo magnético más eficiente y con menor trabajo vibratorio.

## *Construcción del núcleo móvil*

El núcleo móvil basa su funcionamiento en las perturbaciones generadas por el viento, haciendo que el campo magnético influya al momento de acercar a una bobina, en consecuencia, se induce un voltaje y corriente en ella. Para este caso, el núcleo se construyó con un imán potente, capaz de generar un campo magnético lo suficientemente fuerte para inducir una bobina situada en medio del imán mencionado. Imanes con estas características son comúnmente usados para parlantes de sonido. Por lo tanto, se procedió a retirar el imán por medio de calor; con mucho cuidado se retira la ubicación de la bobina de la protección metálica adherida con pegante, como se puede observar en la Figura 14, se tiene en cuenta que la bobina va fija y el imán es el que se encarga de oscilar.

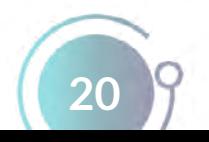

 $\overline{\circ}$ 

# **Figura 14**

*Ensamblaje del aerogenerador sin aspas*

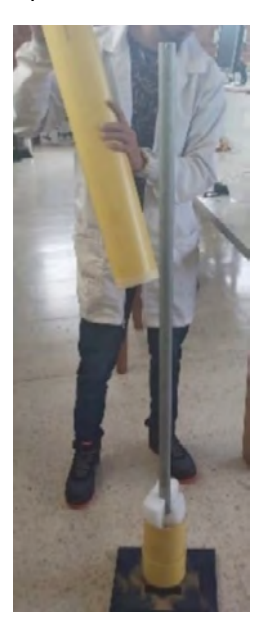

Teniendo establecido todo lo mencionado con anterioridad, se empieza la construcción del aerogenerador con la unión de las partes a la respectiva base, que se une con una cinta adhesiva plateada, la cual brinda un movimiento libre y da soporte adicional en la parte donde se ejerce más deflexión por la fuerza del viento (ver Figura 15).

# **Figura 15**

*Construcción del Aerogenerador sin aspas*

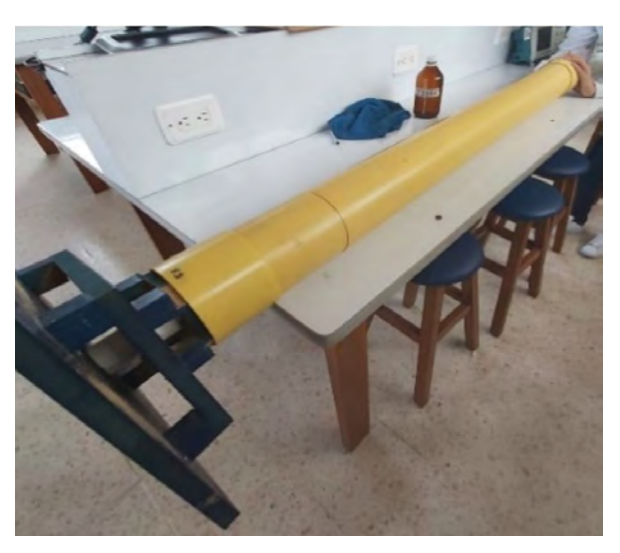

De esta manera, se logra observar cada una de las piezas que conforman al aerogenerador sin aspas, el conjunto de estas partes hace que el momento de diseñar y construir sea muy importante.

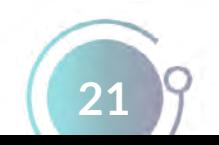

 $\overline{\circ}$ 

# **Figura 16**

 $0.25|40$  $\ddot{\phantom{1}}$ g 50,00 300,00 **Base** 

# *Diseño de estructura realizado en Solid Work*

Se realiza la estructura del aerogenerador sin aspas en el software SolidWorks con las medidas en milímetros que cada pieza contiene.

## **Figura 17**

*Diseño del eje del aerogenerador*

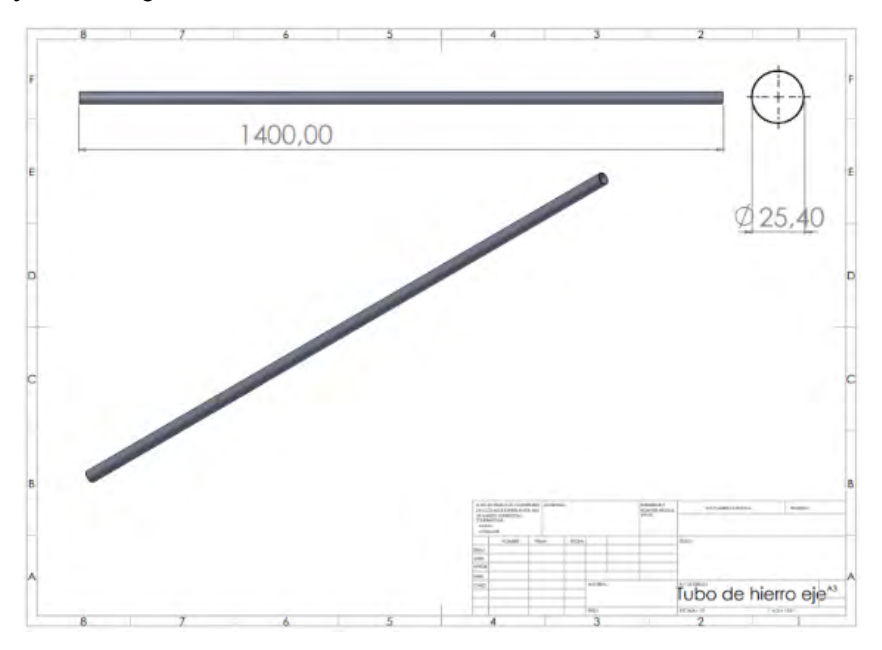

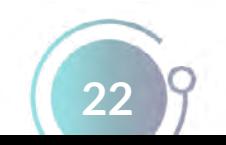

# *Diseño de la base del aerogenerador*

La geometría de la estrella depende de cuánta potencia requiera la turbina. Por lo tanto, se necesitan diferentes geometrías para diferentes aplicaciones. El aerogenerador sin palas puede tener forma de cono o de cilindro.

Ċ

# **Figura 18**

*Diseño de mástil*

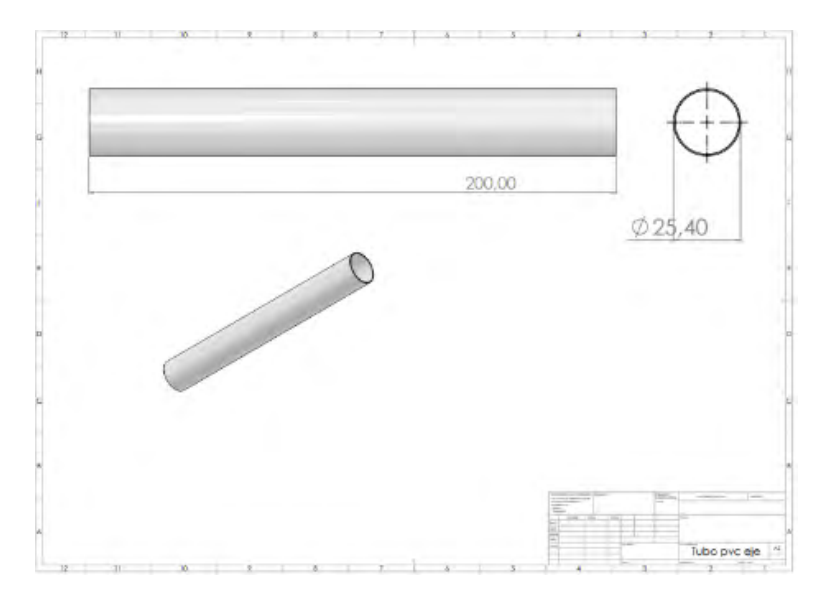

# **Figura 19**

*Ensamble del aerogenerador*

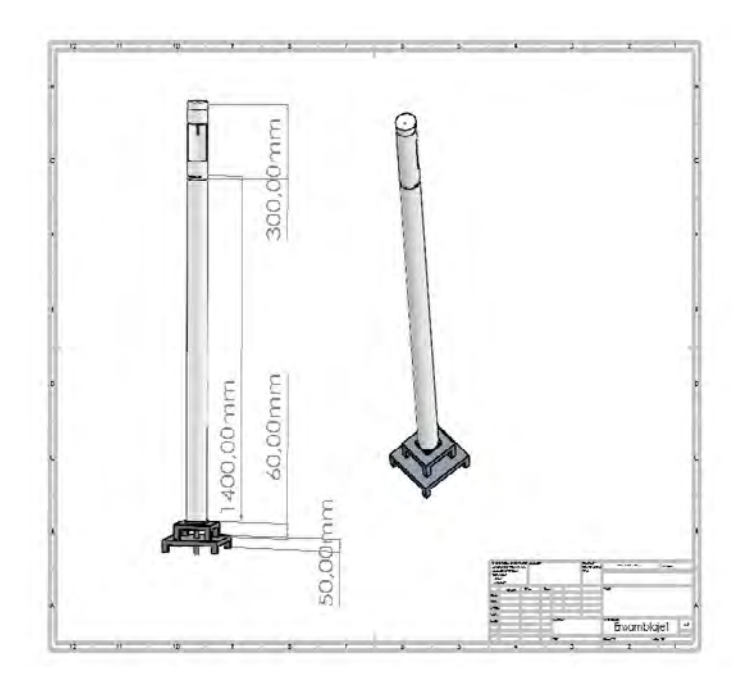

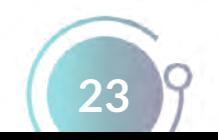

#### **Conclusiones**

Por medio del estudio de una serie de tiempo de los datos contenidos de la estación meteorológica es posible determinar valores promedio de la velocidad del viento en diferentes épocas del año y considerarla como variable de entrada para la producción de energía eléctrica por medio del aerogenerador sin aspas. Para ello, es importante garantizar una velocidad del viento mínima de 3 m/s, la cual se dispone en instalaciones de los laboratorios de la Universidad Mariana, donde, durante todo el año, se presentan velocidades con el requerimiento mínimo, lo cual se puede evidenciar en los datos de la serie temporal.

La generación de voltaje por medio del movimiento periódico del mástil permite comprobar el fenómeno denominado aeroelasticidad, que consiste en la producción de vórtices, los que, por sus turbulencias, ocasionan perturbaciones y choques del viento con la estructura consiste en un eje que oscila dentro del núcleo de una bobina inducida magnéticamente. Estas oscilaciones permiten la conversión de la energía mecánica a energía eléctrica, a través del campo magnético generado en el núcleo de la bobina y así, de manera proporcional, determinar el valor de una corriente eléctrica favorable para su uso en cargas de bajo consumo. En el caso particular de este proyecto, se obtiene una corriente entre 10 y 80 mA, que son apoyados en un inversor para encender una lámpara incandescente de 3 W, mientras se mantenga el flujo de corriente constante.

Se comprueba la generación de un fluido eléctrico proporcional al campo magnético, producido de acuerdo con la ley de Faraday, así, es el caso en el que se obtiene un voltaje que se incrementa proporcionalmente al número total de espiras e inverso al calibre del alambre. En el caso particular de este proyecto, se encuentra un valor de voltaje de 3VDC proporcionales a las 14.500 espiras con un error de 0,9 %.

Se obtuvo el 25 % de eficiencia en la producción de energía por medio de la bobina inducida, a través de un proceso mecánico efectuado por la fuerza del viento, luego, su posterior almacenamiento y transformación.

La velocidad generada por el viento ingresa con turbulencias, golpeando un imán de neodimio, el cual genera movimientos oscilatorios en el núcleo de la bobina, que a su vez produce un campo magnético en proporción a las vibraciones mencionadas, esto conlleva a la producción de corriente eléctrica para ser utilizada en distintas cargas. Como variable de entrada se considera la velocidad del viento traducida a un voltaje esperado y como variable de salida el voltaje producido real para una velocidad constante de 3 m/s, con estos dos parámetros de entrada y salida se logra obtener una eficiencia del 25 %, la cual, para el efectos de investigación en este prototipo, es considerable y valida el funcionamiento del aerogenerador sin aspas; sin embargo, se recomienda ahondar en el uso de nuevos materiales, distintas formas de los imanes, implementación de otros dispositivos para amplificar la velocidad del viento y mejores métodos de construcción para bobinas, lo cual se puede hacer en otras etapas del proyecto.

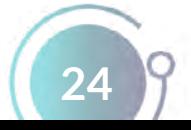

## **Bibliografía**

- Avila Blas, O., Musso de Dip, H., y Avila, G. N. (2014). Modelización bivariada de series de tiempo no lineales de S02 y velocidad de viento en Salta Capital, Argentina, con soporte de perceptrones multicapa ponderados. *Energías Renovables y Medio Ambiente*, 33, 25-36. https://bit.ly/3uKP7aS
- Baillarie, P. (2007). *Diseño de aerogeneradores con imanes permanentes para aplicaciones en electrificación rural* [Tesis de grado, Universidad de Chile]. Repositorio Académico de la Universidad de Chile. https://repositorio.uchile.cl/handle/2250/104789

Vortex Bladeless. (s.f.). Energía eólica sin palas. https://vortexbladeless.com/es/

- Castillo Molina, D. J. y Gómez Cuervo, D. (2017). *Diseño y construcción de un aerogenerador basado en la ley de la inducción de Michael Faraday* [Tesis de pregrado, Corporación Universitaria Minuto de Dios]. Repositorio institucional UNIMINUTO. https://repository. uniminuto.edu/handle/10656/4921
- Coordinación de Universidades Politécnicas. (2013). *Manual de asignatura ELM-CV REV00. Academia de Ciencias Básicas Electricidad y Magnetismo*. México D.F.
- Decreto 1623 de 2015 (2015, 11 de agosto 11). El Presidente de la República de Colombia. Diario Oficial No. 49.601. https://bit.ly/3KNMafr
- Decreto 2143 de 2015 (2015, 4 de noviembre). El Presidente de la República de Colombia. Diario Oficial No. 49686. https://bit.ly/37NCxyF
- Decreto 2469 de 2014 (2014, 2 de diciembre). El Presidente de la República de Colombia. Diario Oficial No. 49.353. https://bit.ly/3rvg7Jo
- Decreto 2492 de 2014 (2014, 3 de diciembre). El Presidente de la República de Colombia. Diario Oficial No. 49.354. https://bit.ly/3JNfjGj
- Gómez, A. (coord.) (2002). *Análisis y operación de sistemas de energía eléctrica*. McGraw-Hill Interamericana de España S.L.
- González, M. E., Vázquez, F. y Morilla, F. (2010). Control multivariable centralizado con desacoplo para aerogeneradores de velocidad variable. *Revista Iberoamericana de Automática e Informática Industrial RIAI, 7*(4), 53-64. https://doi.org/10.1016/S1697-7912(10)70060-1
- Ministerio de Minas y Energía-Unidad de Planeación Minero Energética –UPME-. (2015). Integración de las energías renovables no convencionales en Colombia (Convenio ATN/FM-12825-CO). En Unidad de Planeación Minero Energética. https://bit.ly/38LNmSh
- Ley 1715 de 2014 (2014, 13 de mayo). Congreso de la República. Diario Oficial No. 49.150. https://bit.ly/37UgZ3z

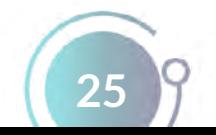

- Ley 1955 de 2019 (2019, 25 de mayo). Congreso de la República. Diario Oficial No. 50.964. https://bit.ly/3JQr9iO
- Mazadiego, T., Guerrero, L. y Vega, C. (2017). Propuesta para incrementar la resiliencia en una muestra de niños de educación básica. En Memorias *28° Encuentro Nacional de Investigación Científica y Tecnológica Golfo de México* (pp. 41-46). Academia Tamaulipeca de Investigación Científica y Tecnológica A.C. https://bit.ly/3jLE4b6
- Osorio, C. (2018). *La Consulta popular ante los impactos ambientales de la construcción de Proyectos Hidroeléctricos en Colombia. Estudio del Caso de la hidroeléctrica El Quimbo* [Tesis de pregrado, Universidad Católica de Colombia]. Repositorio Institucional. https:// repository.ucatolica.edu.co/handle/10983/15905
- Resolución 0281 de 2015 (2015, 5 de junio). Unidad de Planeación Minero Energética UPME. Diario Oficial No. 49.534. https://bit.ly/3JL1DM2
- Resolución 1283 de 2016 (2016, 3 de agosto). Ministerio de Ambiente y Desarrollo Sostenible. Diario Oficial No. 49.976. https://bit.ly/3KPu4JN
- Resolución 1303 de 2018 (2018, 13 de julio). Ministerio de Ambiente y Desarrollo Sostenible. Diario Oficial No. 50.653. https://bit.ly/3uKObmX
- Resolución 1312 de 2016 (2016, 11 de agosto). Ministerio de Ambiente y Desarrollo Sostenible. Diario Oficial No. 49.977. https://bit.ly/37PB0bo
- Resolución 24 de 2015 (2015, 13 de marzo). Comisión de Regulación de Energía y Gas CREG. Diario Oficial No. 49.490. https://bit.ly/37YIGZ6
- Resolución 703 de 2018 (2018, 14 de diciembre). Unidad de Planeación Minero Energética UPME. Diario Oficial No. 50.812. https://bit.ly/3KMoBDz
- Unidad de Planeación Minero Energética (UPME). (2016). Plan de Expansión de Referencia. Generación -Transmission 2015-2029. Ministerio de Minas y Energía.

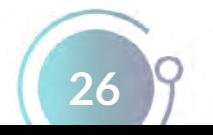